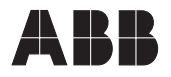

# **Installation instructions FIM UMC Edition 1SAJ925000R0001**

This USB stick contains all data and information for the installation and use of the FIM UMC Edition software. The FIM UMC Edition software includes the FIM software, the UMC100.3 Device Package and the license. The provided license is a single-user license only.

# **Requirements**

PC with USB port Windows 7 (64 bit), Windows 8.1, Windows 10 10 GB storage space, minimum of 1 Gigabyte RAM Admin rights for the installation of FIM Online access for driver installations and updates

## **Installation**

Start the software installation as shown step-by- step in the FIM UMC Edition Manual (point 10).

# **Updates**

Latest FIM software and manuals can be downloaded from the ABB Automation server <https://new.abb.com/control-systems/fieldbus-solutions/fim> Register there to get informed by mail about new updates. The UMC100.3 Device Package will be updated within the FIM software.

# **Content of the USB stick**

#### **1. ABB End User License Agreement**

By installing the software the user agrees to the ABB End User License Agreement.

#### **2. ABB FIM Device Window Edition**

This is the free trial version of the ABB Field Information Manager software. After installation, this software can be upgraded to the full version ABB UMC Edition with the license file from point 6.

### **3. ABB FIM Release Notes, 2PAA113895V1.4**

### **4. ABB FIM Product Guide, 2PAA116567V1.4**

### **5. ABB FIM User Guide, 2PAA117322V1.4**

This is the main document for the FIM software package and describes the general software handling.

# **6. ABB FIM UMC Edition License File**

This license upgrades the free trial version "FIM Device Window Edition" from point 2 to the full version "FIM UMC Edition". The license can be installed when starting the software, later in the main menu -> Options -> License Handling -> Load License, or by simple drag and drop. After license installation the software needs to be restarted. The license is a single user license only!

## **7. UMC100.3 Device Package**

This is the description file for the UMC100.3. Install it by drag and drop. The device package includes all available languages for the UMC100.3

# **8. ABB FIM Language Pack**

The FIM software package includes English and German language for the main menu. The language package provides further languages (even Chinese language).

# **9. UMC100 Custom Application Templates**

For all control functions of the UMC100.3 there are templates available, that can be imported in the Custom Application Editor and modified according to application specific requirements. This enables the UMC100.3 to handle much more complex applications than with the built-in control functions. We recommend that you copy these templates into a FIM project folder on the PC.

### **10. FIM UMC Edition Manual, 2CDC135075M0201**

Further to the general FIM manual (point 5), this document describes the specific functions and handling of the UMC100.3. It also describes step-by-step the software installation and start-up with UMC100.3.

## **11. UMC100.3 Custom Application Editor Manual, 2CDC135034D0201**

This manual is required when working with the Custom Application Editor. It describes all function blocks and the handling of the editor.